**Урок**<br>20

# ИНФОРМАТИКА И **VIKT**

## **ДОМАШНЕЕ ЗАДАНИЕ**

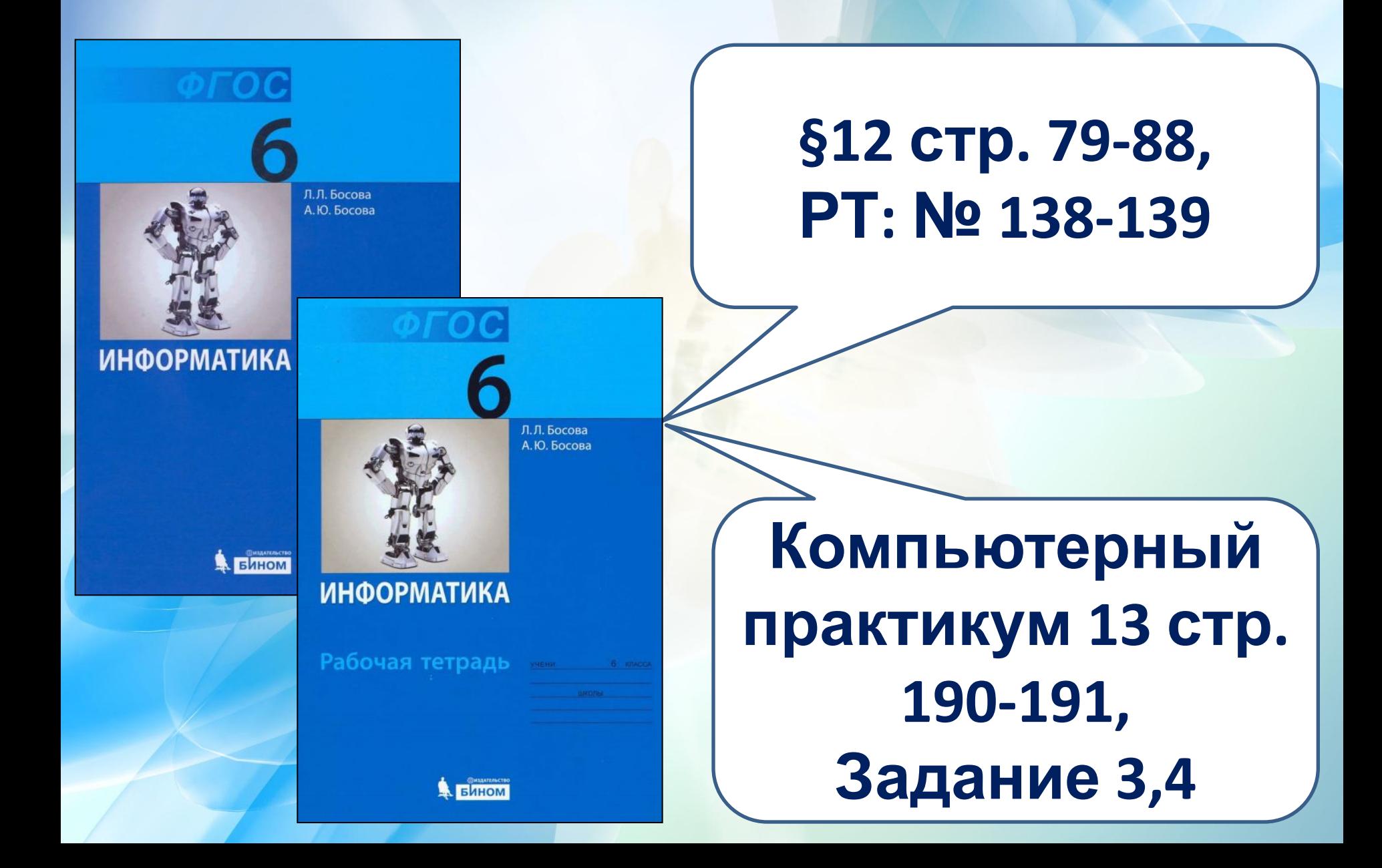

#### **1. Вспомни, какими способами можно представить информацию на носителе?**

**У Мухина по литературе оценка за год – «3». У Алексеевой по математике оценка за год – «5». У Дроздова по природоведению оценка за год – «5». У Галкина по природоведению оценка за год – « 5». У Прозоровой оценка по литературе за год - «5». У Радугиной по математике оценка за год «4». У Алексеевой по природоведению оценка за год – «4». У Алексеевой по русскому языку оценка за год – «3».**

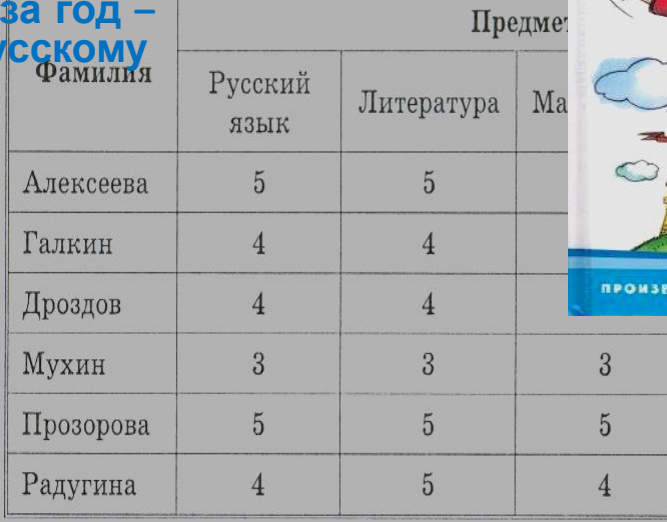

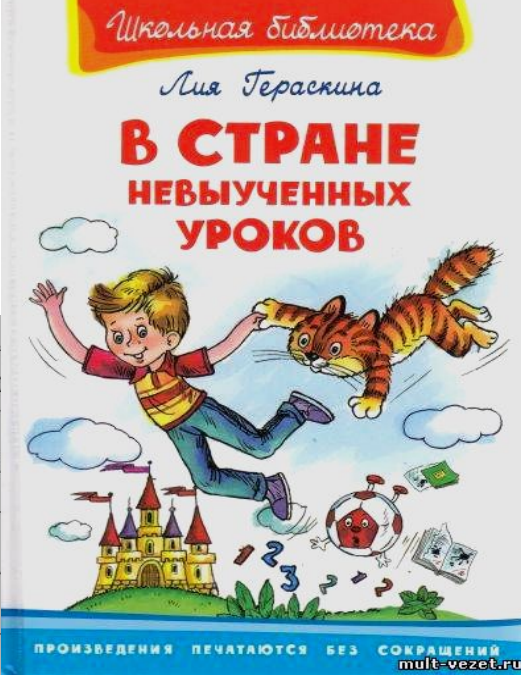

**1** 

**балл**

### **2.Сравни текстовые и табличные модели представления информации.**

**У Мухина по литературе оценка за год – «3». У Алексеевой по математике оценка за год – «5». У Дроздова по природоведению оценка за год – «5». У Галкина по природоведению оценка за год – « 5». У Прозоровой оценка по литературе за год - «5». У Радугиной по математике оценка за год «4». Алексеевой по природоведению оценка за год – «4». У Алексеевой по русскому языку оценка за год – «3».**

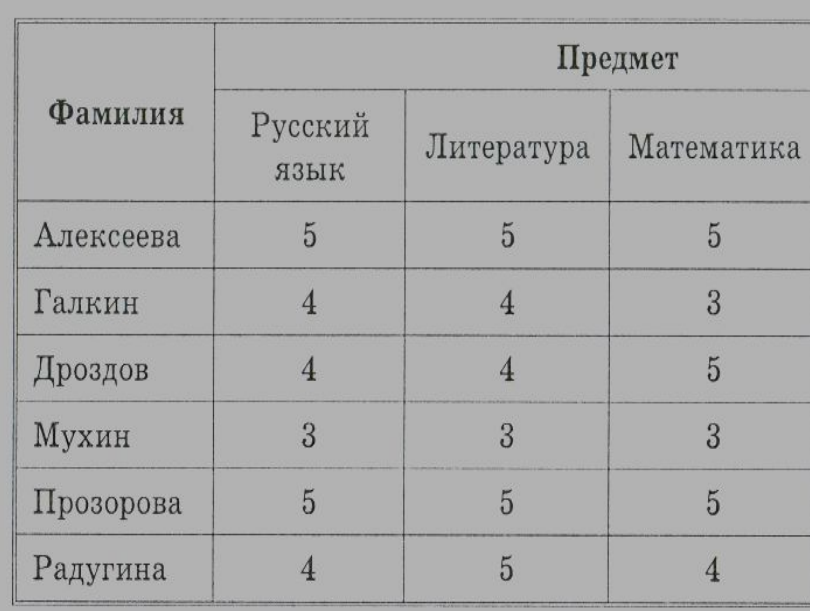

**балл**

#### **3. Сравни текстовые, табличные и графические баллу<sub>р.</sub> Как называются такие модели? По 1**

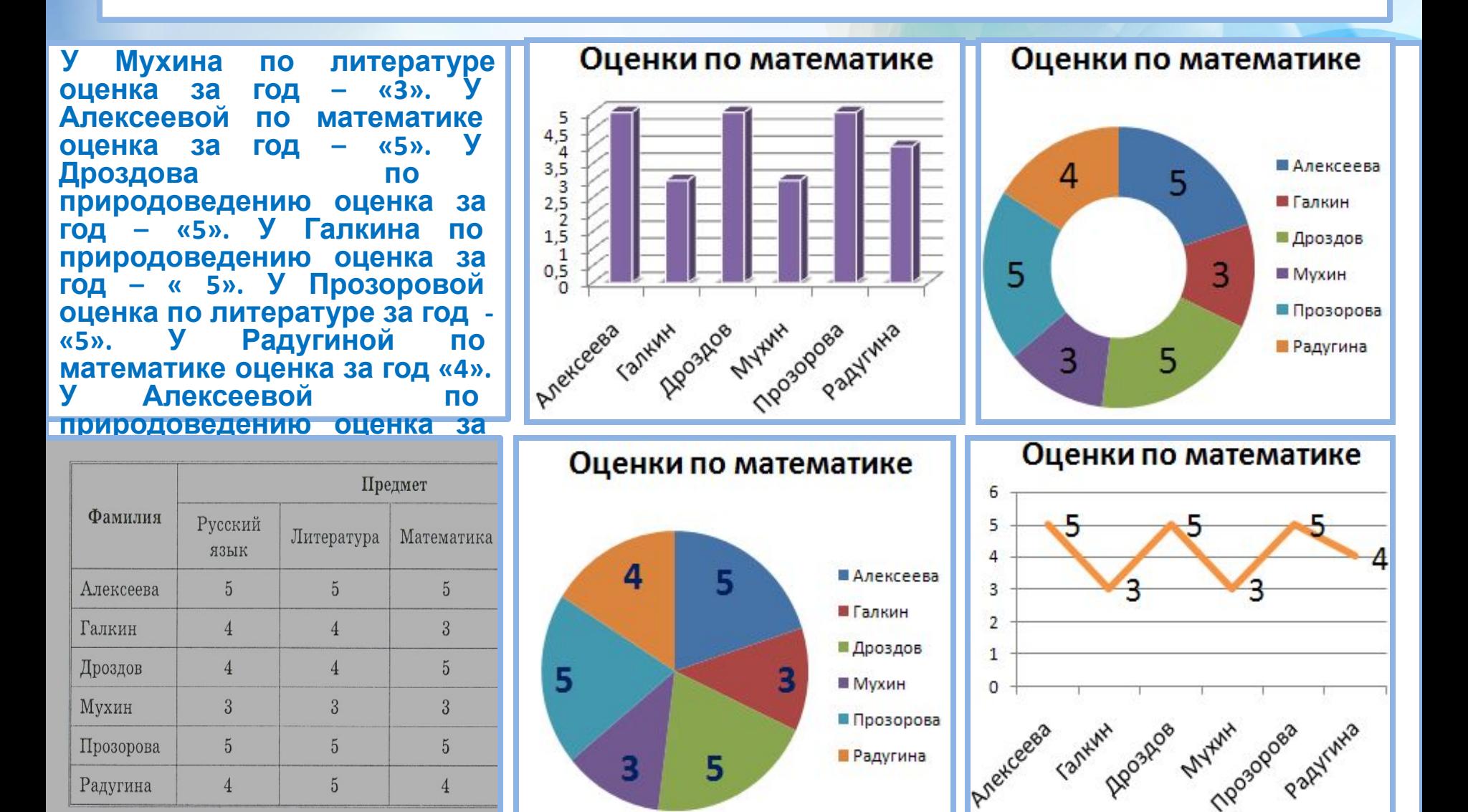

#### Информатика

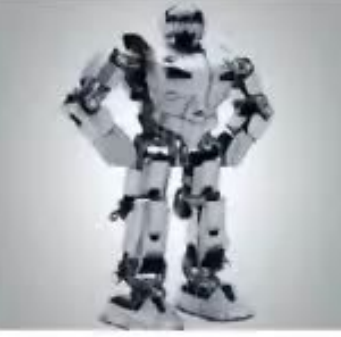

# **ГРАФИКИ** И ДИАГРАММЫ

Наглядное представление о соотношении величин

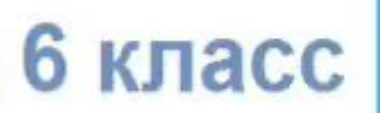

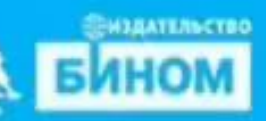

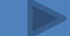

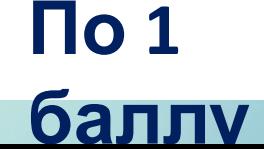

#### **Научиться: как разновидностях информационных моделей. «читать» и строить простые графики и диаграммы.**

**Узнать:**

**Цели урока:**

**о графиках и диаграммах**

## **СМОТРИМ ВИДЕО:**

Информатика

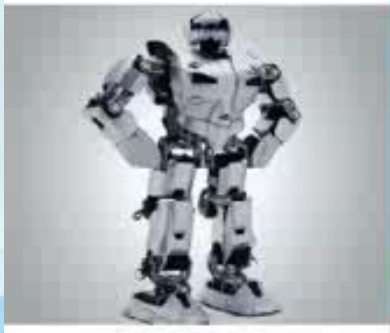

## **ГРАФИКИ** И ДИАГРАММЫ

Наглядное представление о соотношении величин

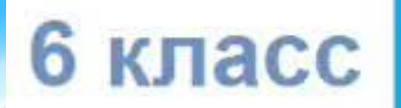

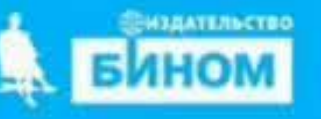

### **Научись «читать» графики.**

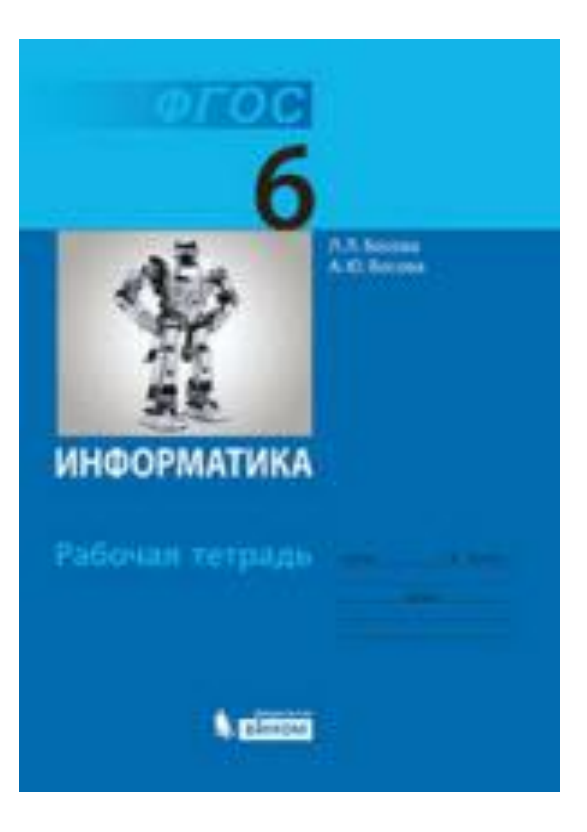

**РТ. с.117 № 135**

> **По 1 баллу**

### **Научись «читать» графики.**

# **Работа в парах.**

#### **Взаимопроверка.**

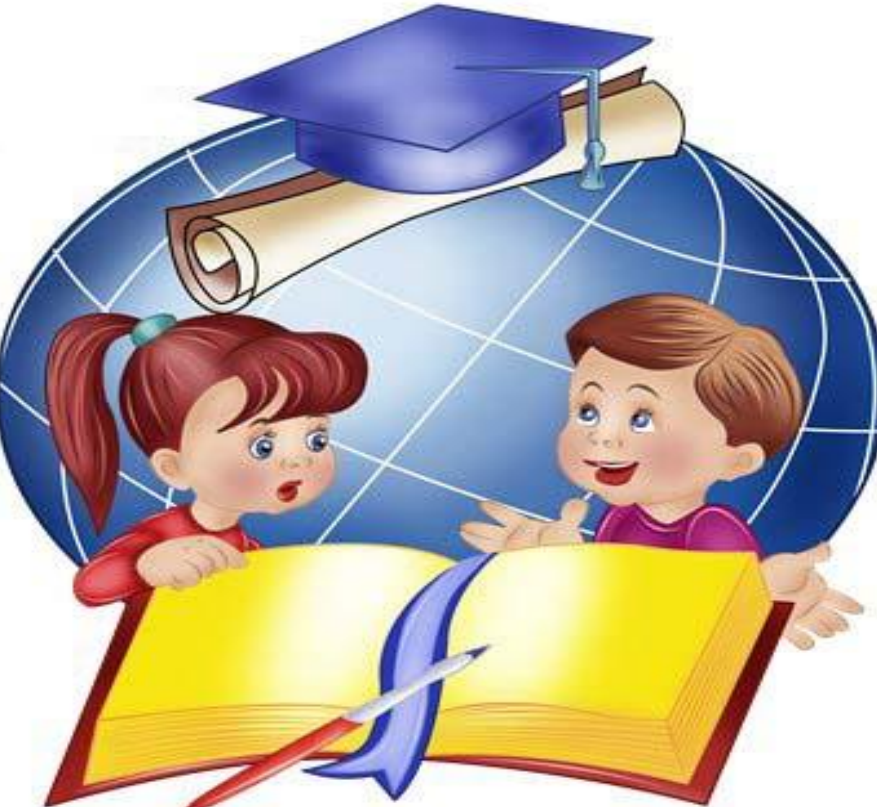

#### **До 4 баллов**

Закржевская Елена Дмитриевна учитель начальных классов **ШКОЛА-ЛИЦЕЙ №101** г. Караганда, Казакстан

G

0

O

 $\bullet$ 

τβ

 $\bullet$ 

 $\circ$ 

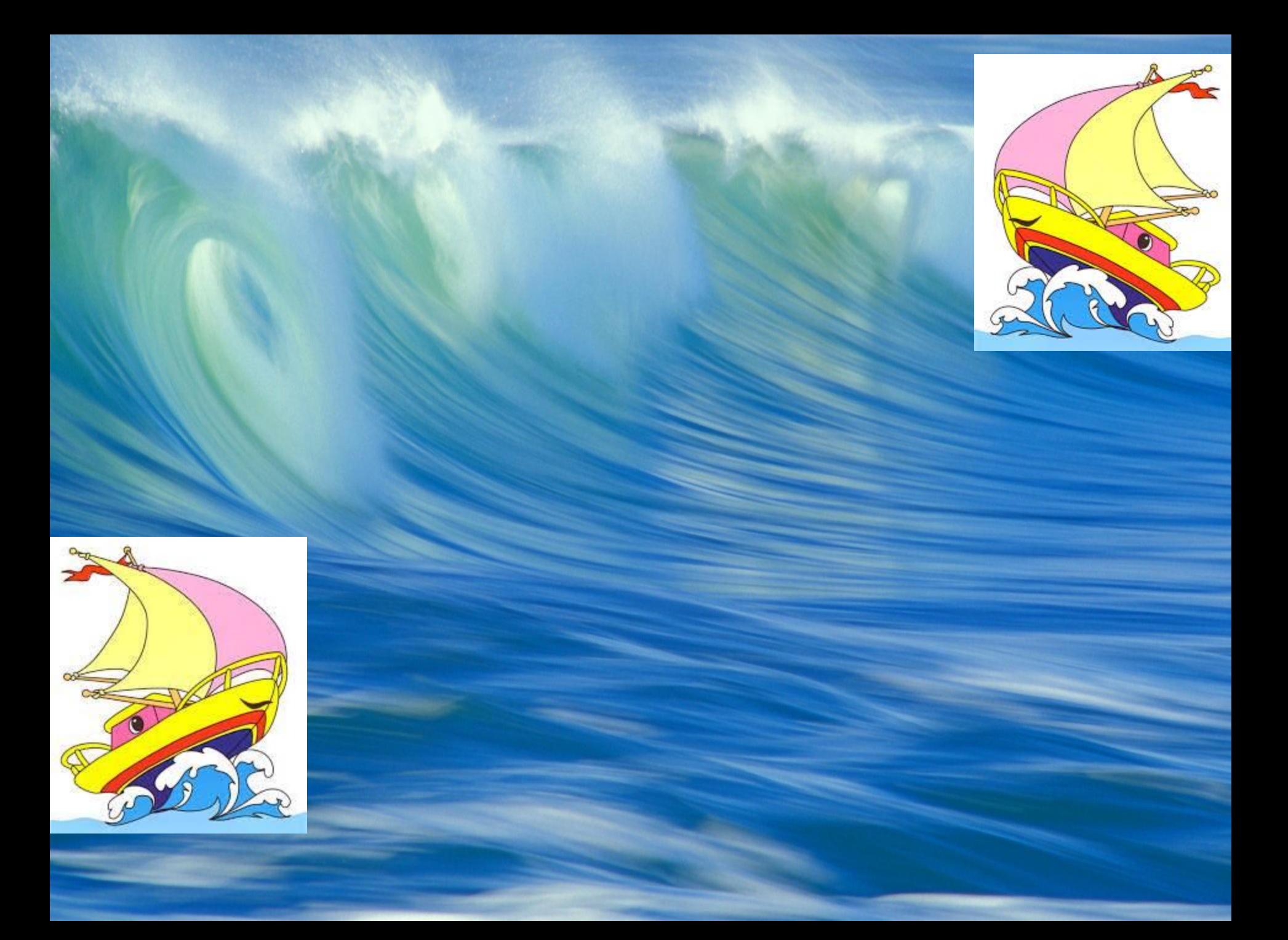

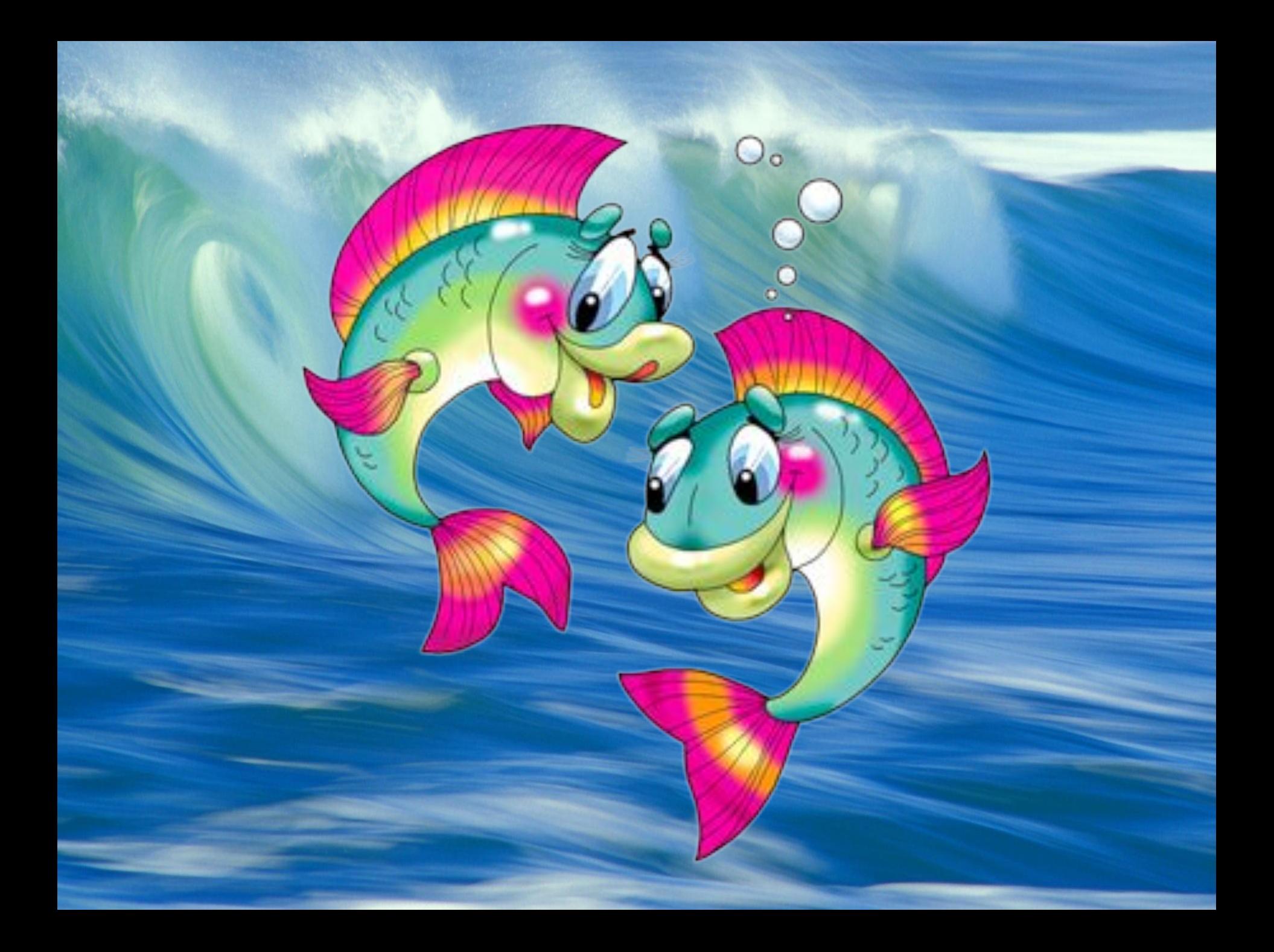

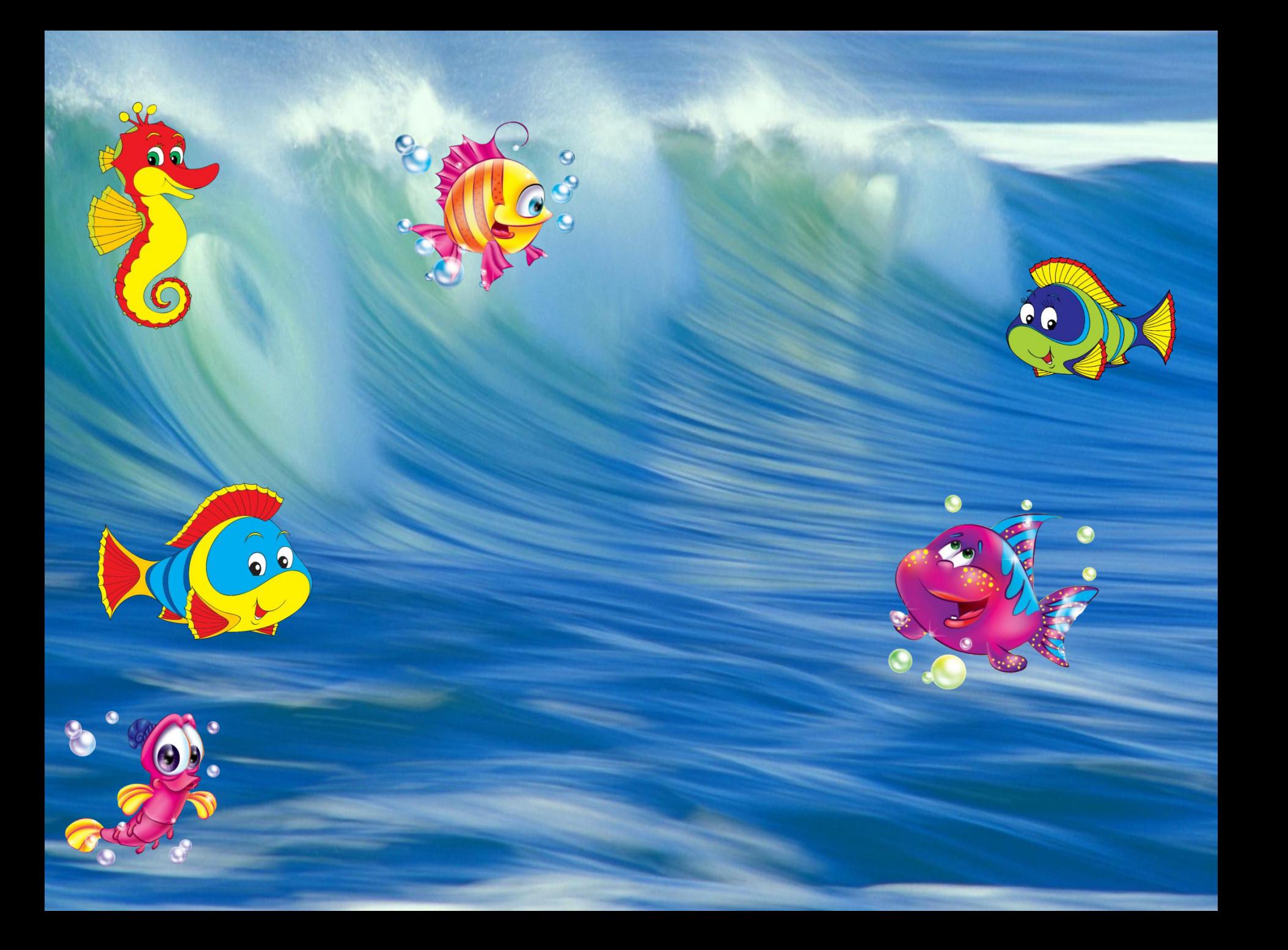

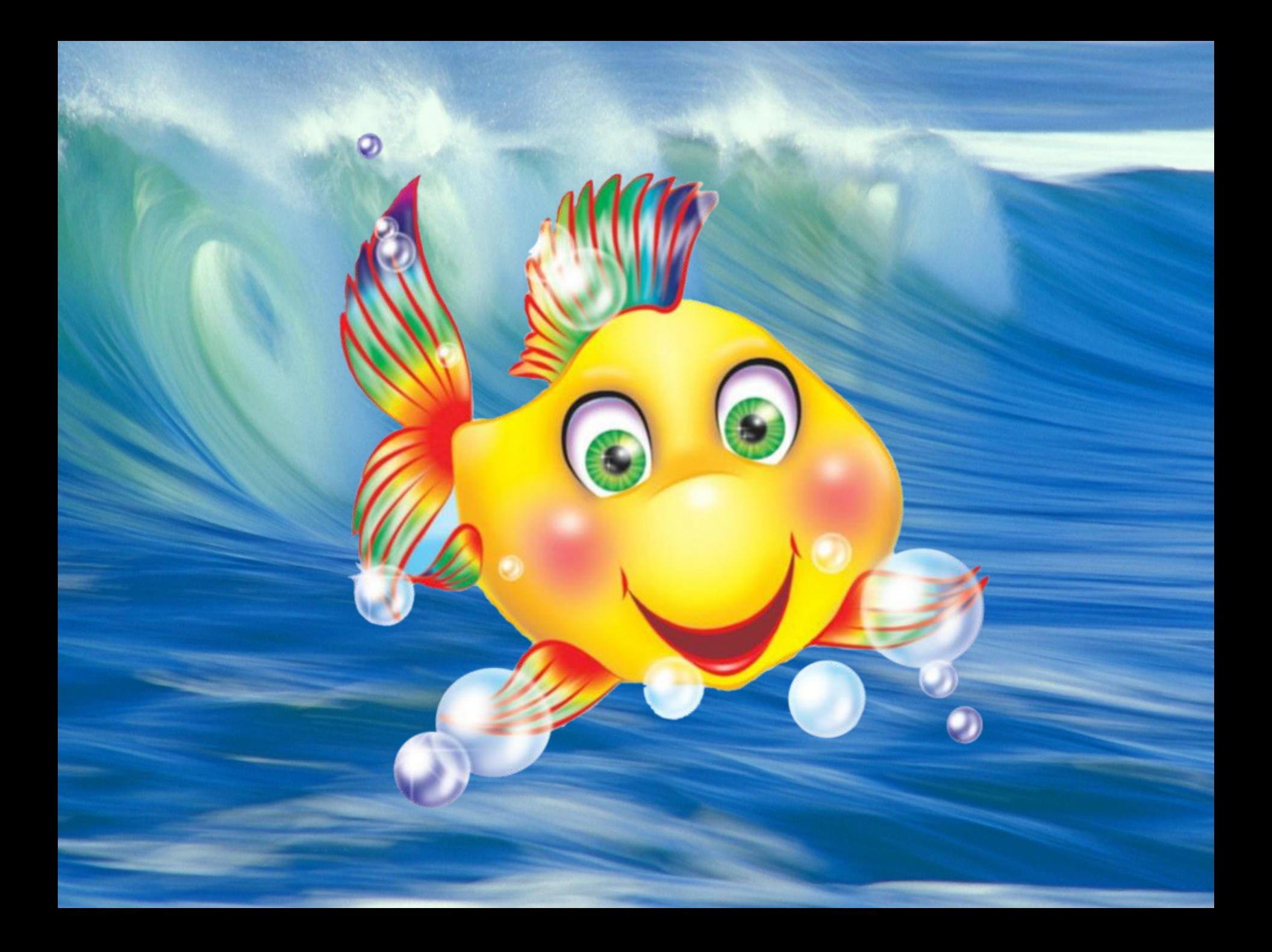

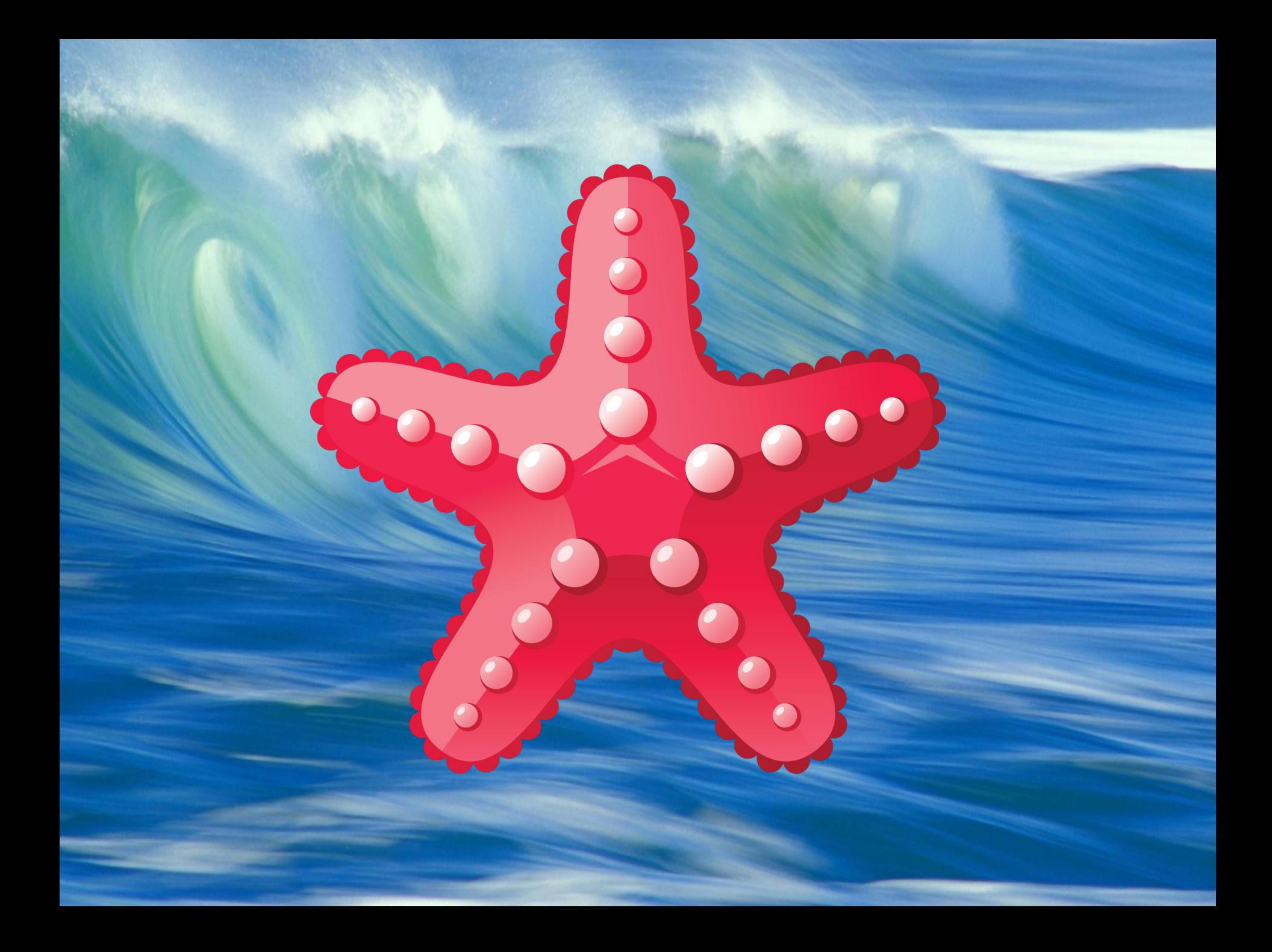

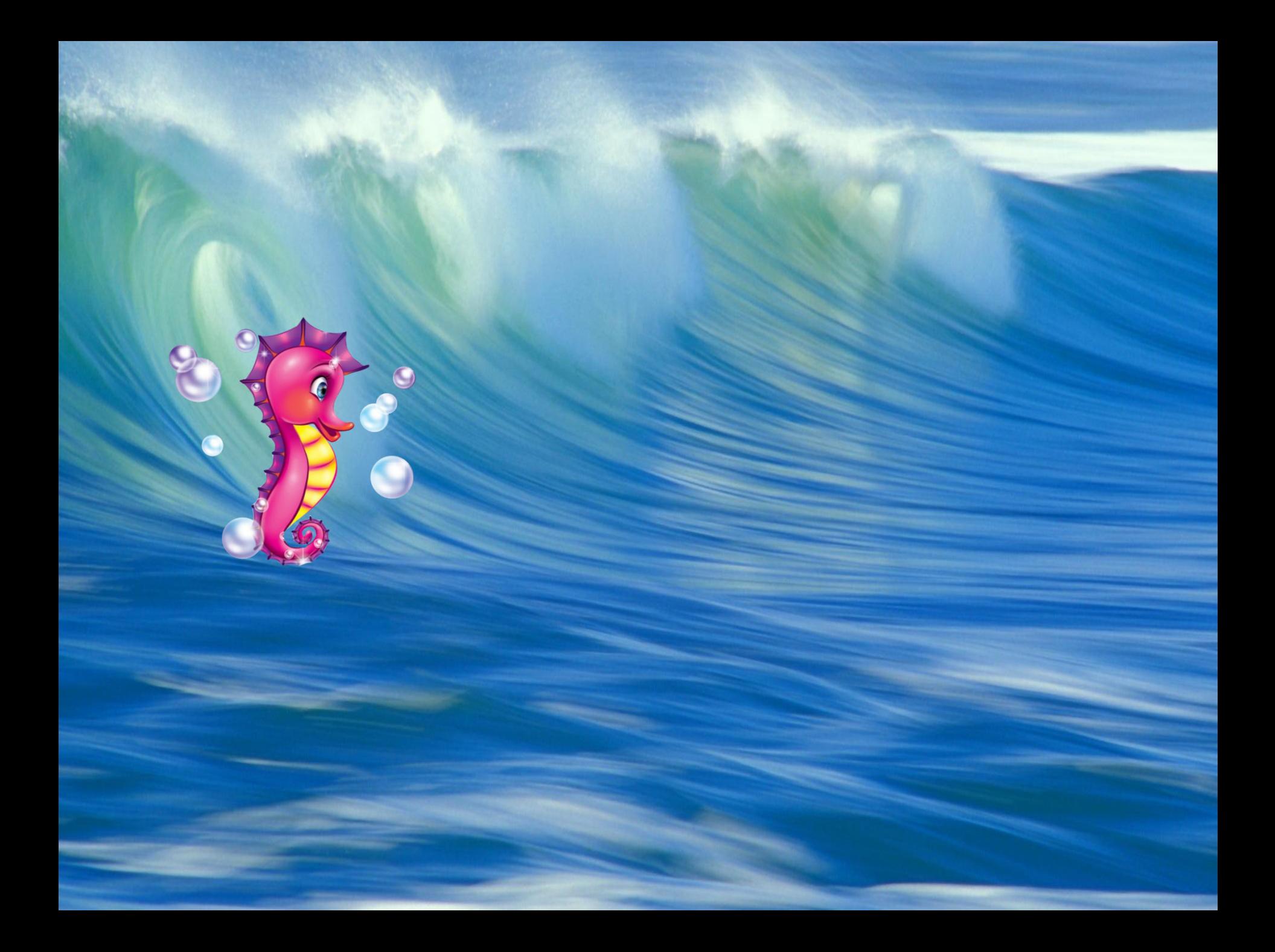

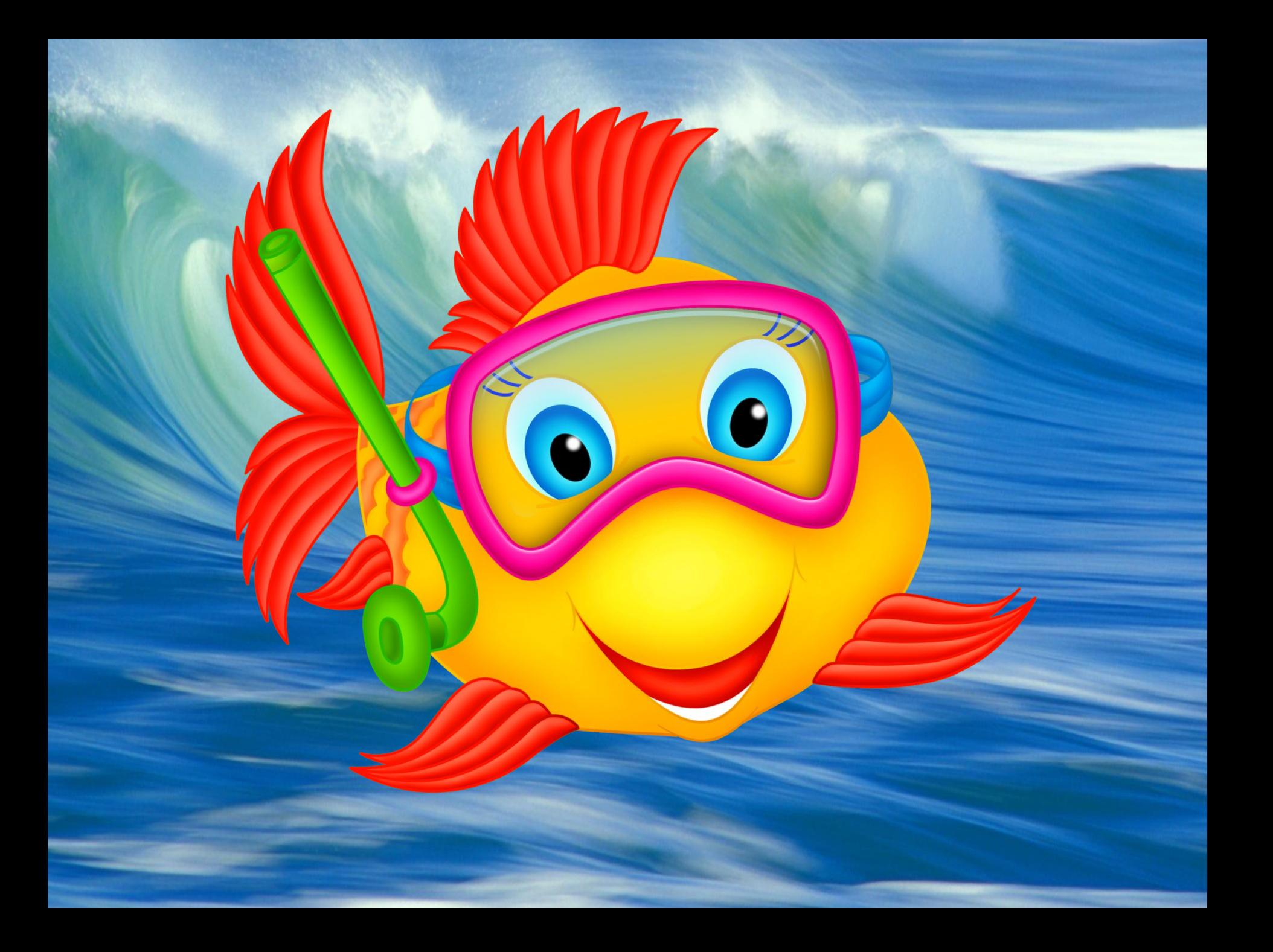

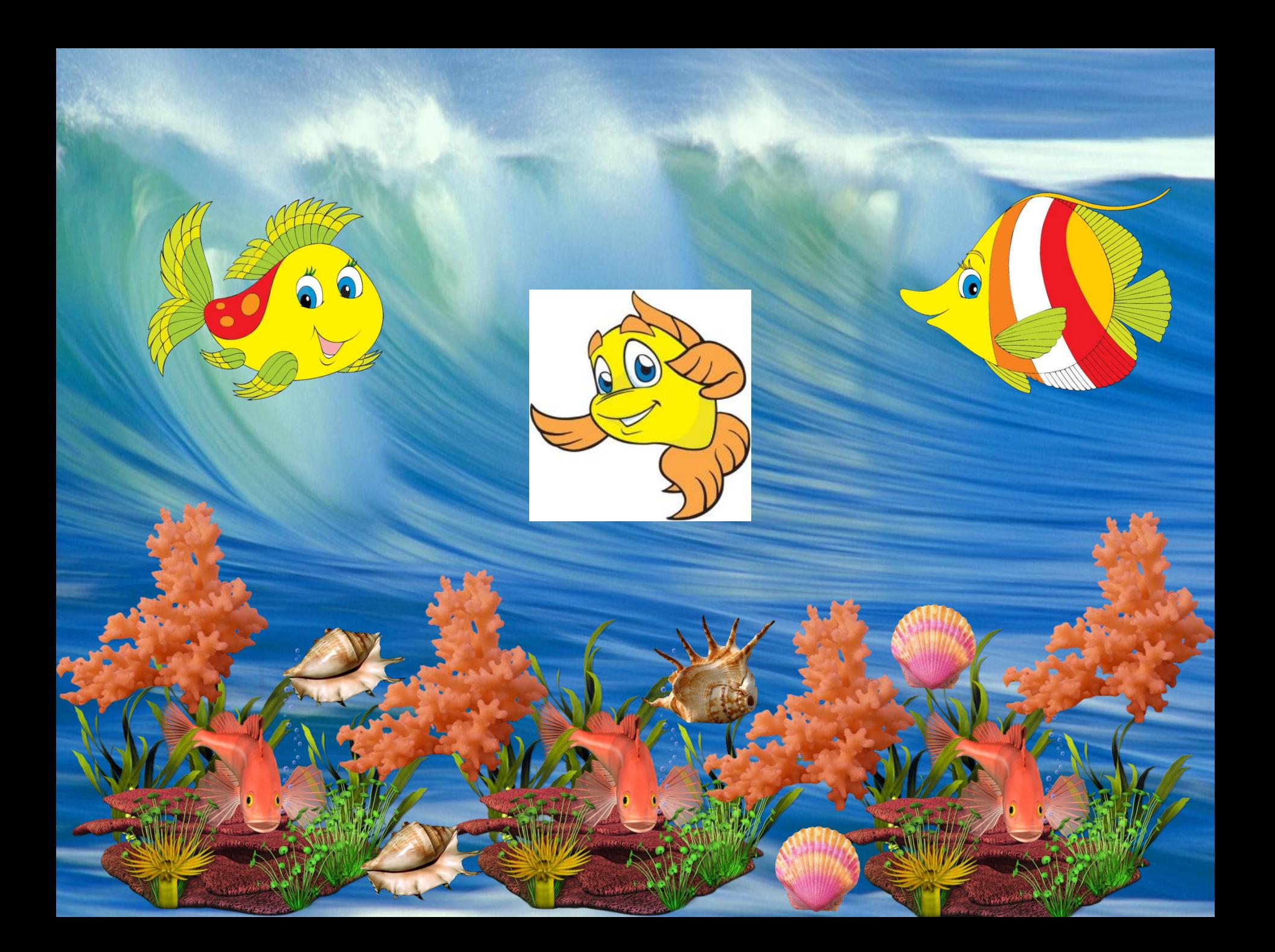

# **Техника безопасности**

**!**

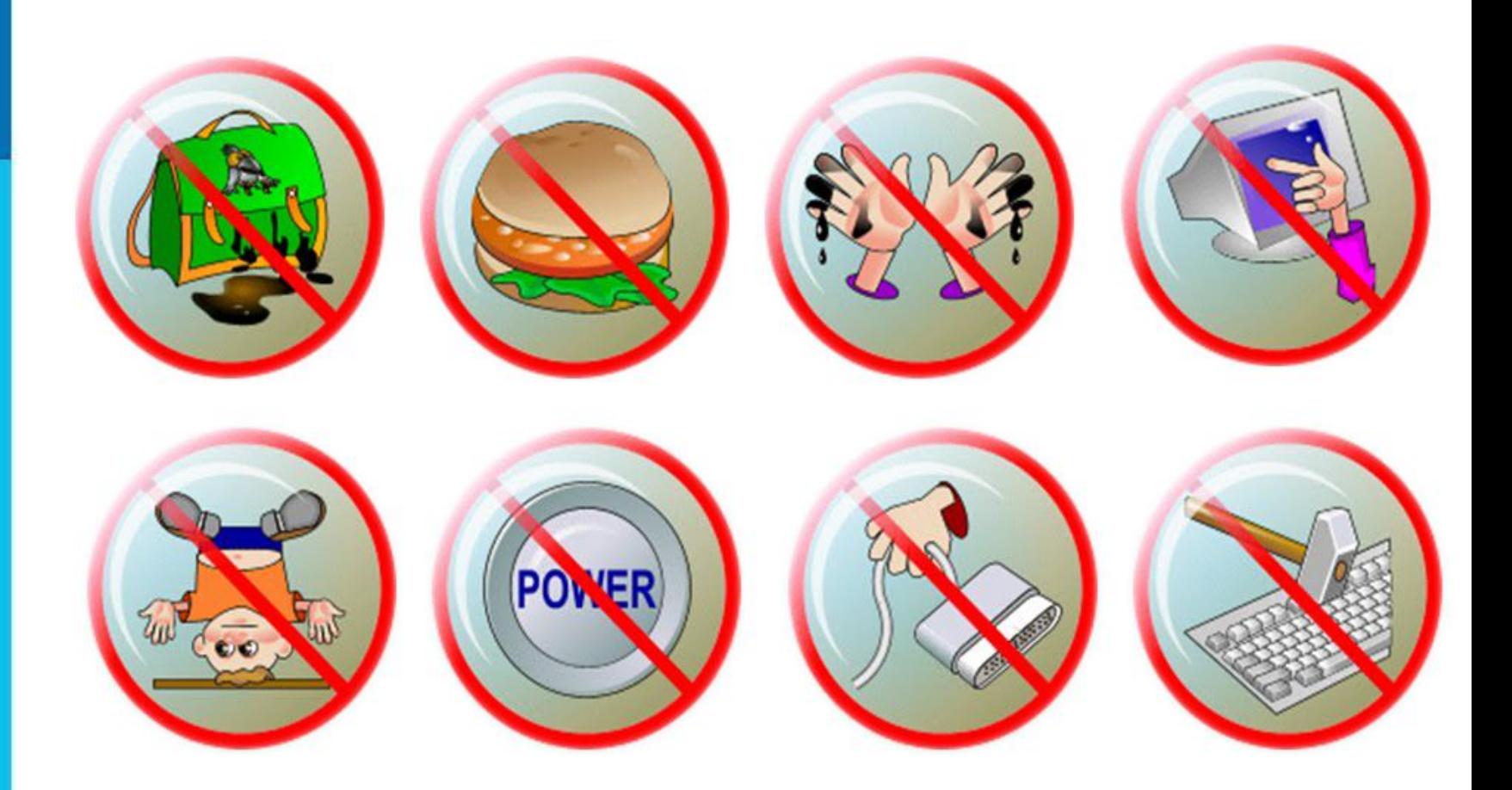

#### **! Работа за компьютером**

### *Компьютерный практикум 13 Создаем информационные модели – диаграммы и графики*

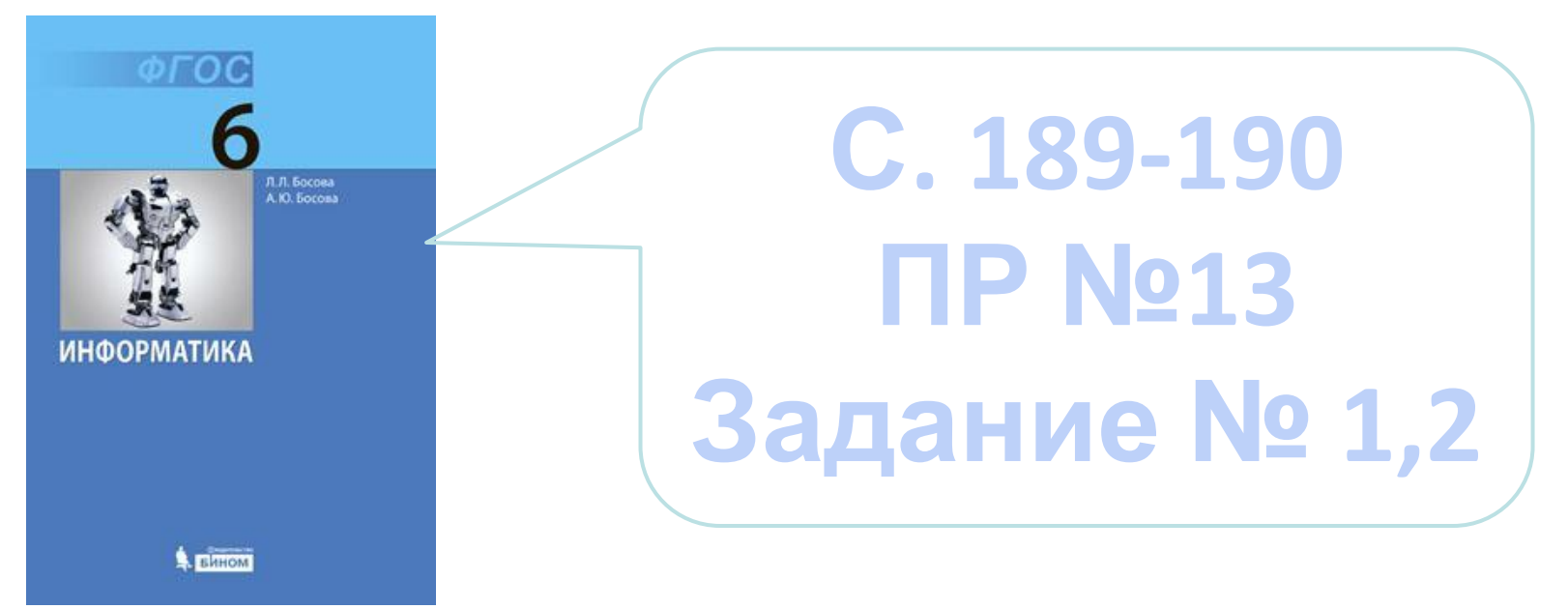